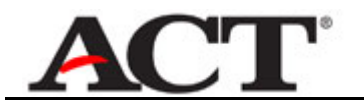

## **Managing Your Account**

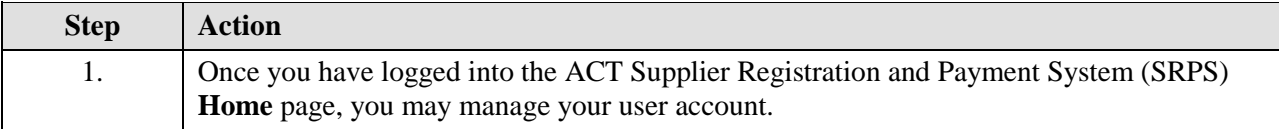

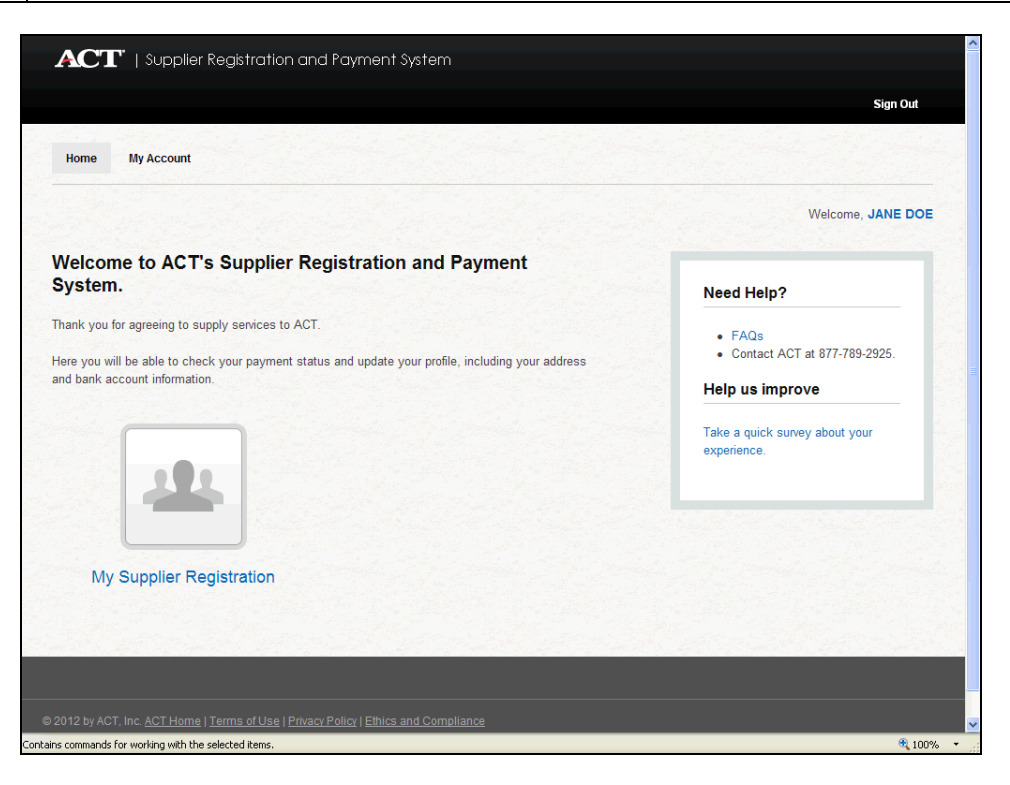

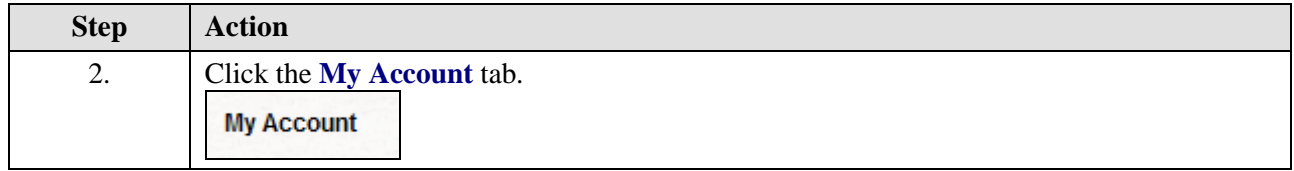

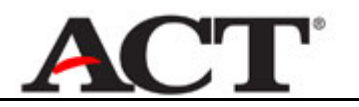

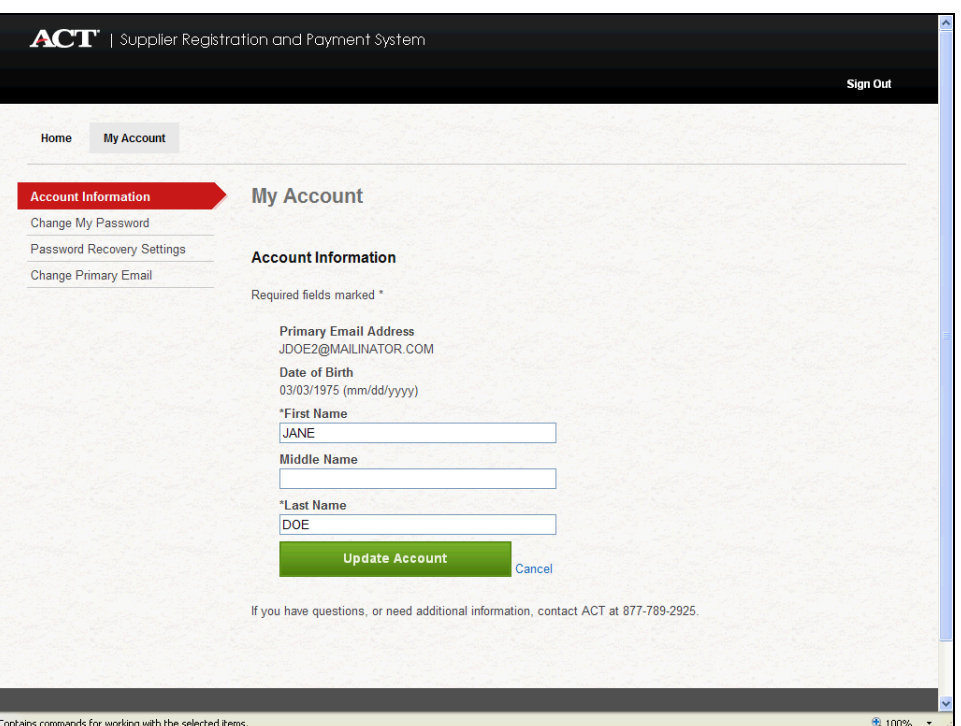

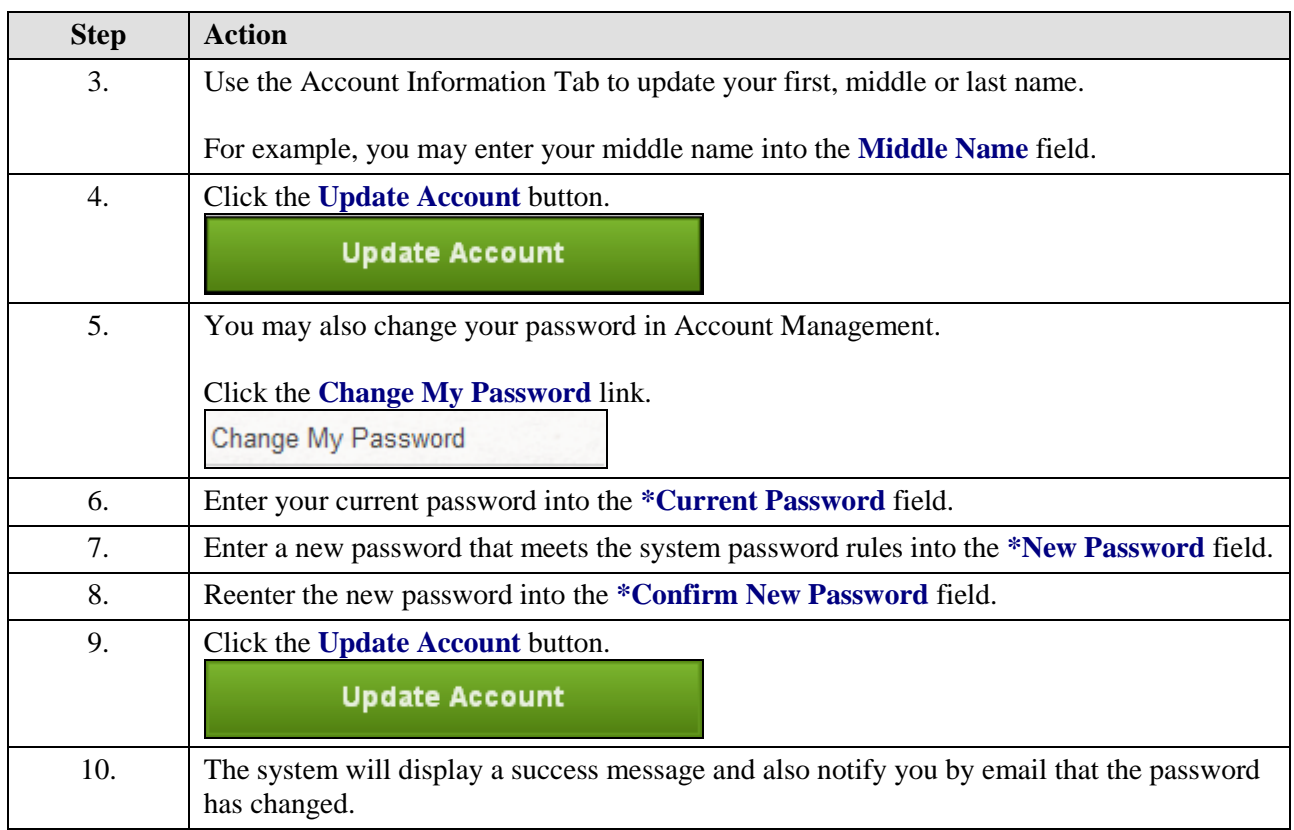

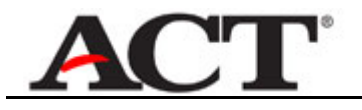

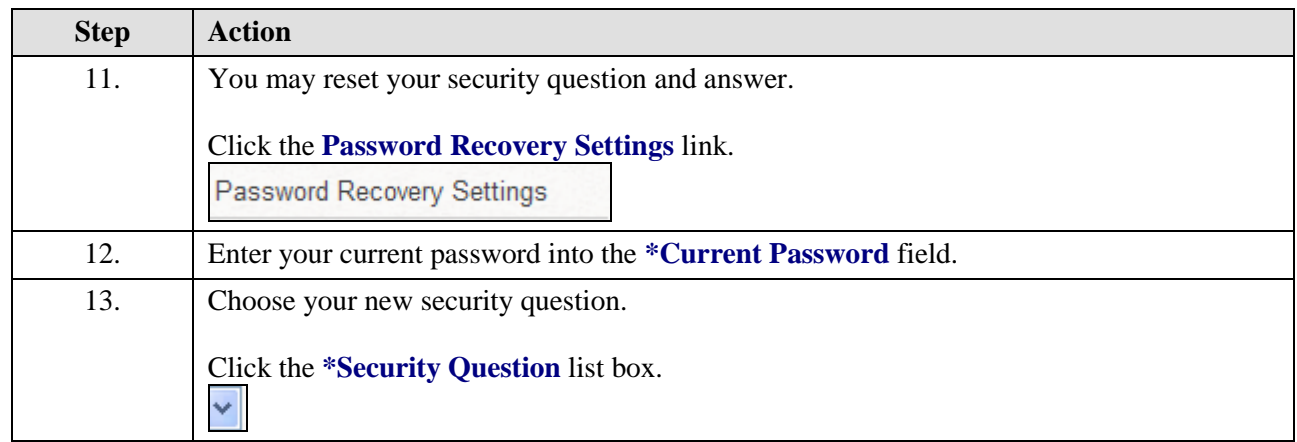

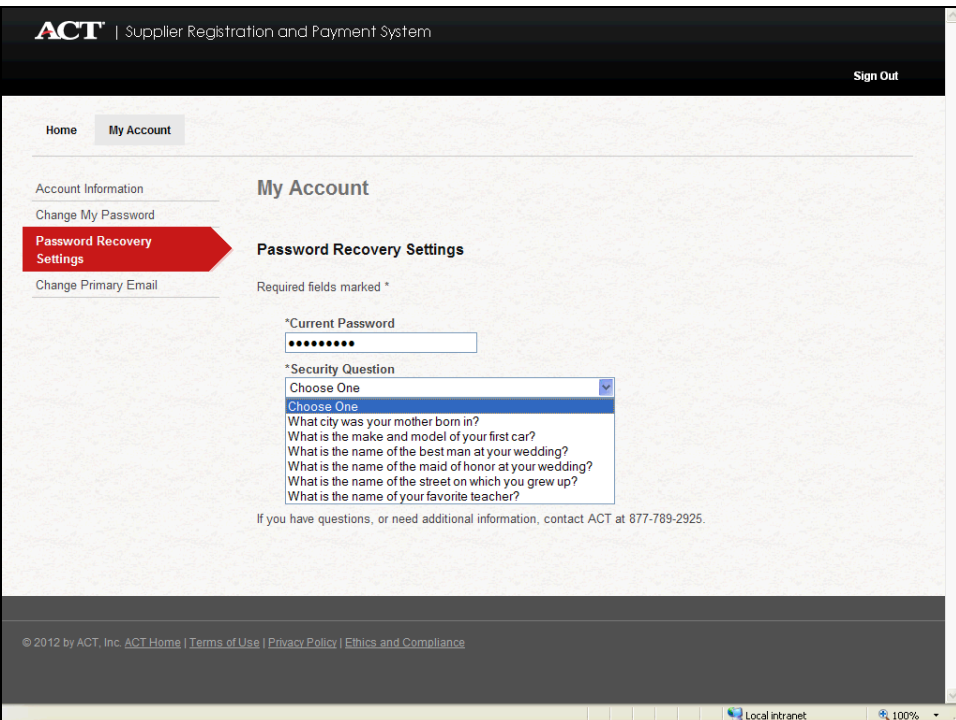

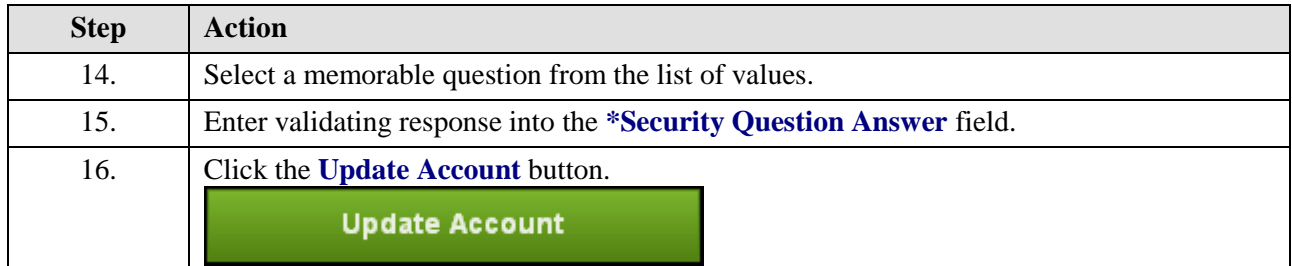

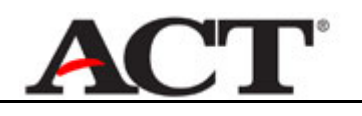

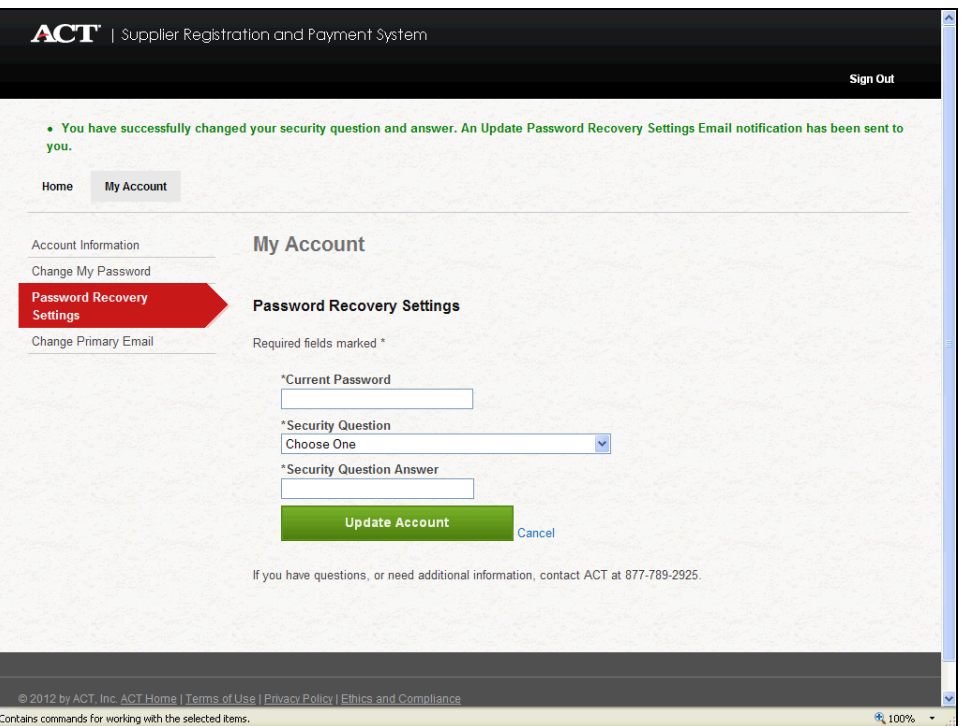

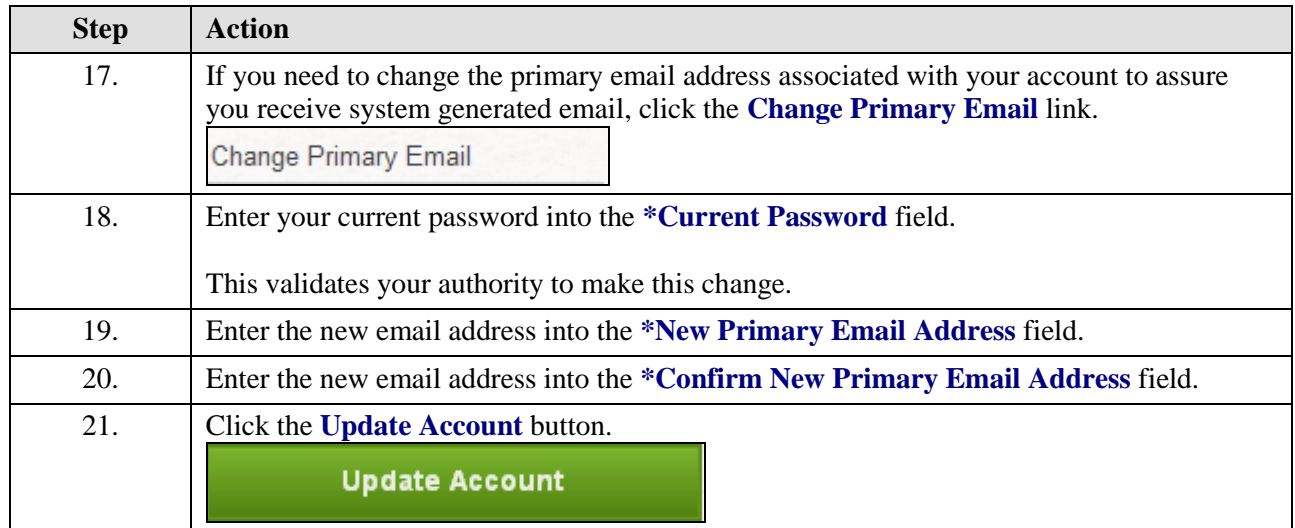

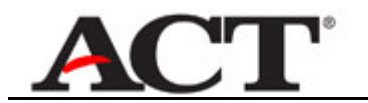

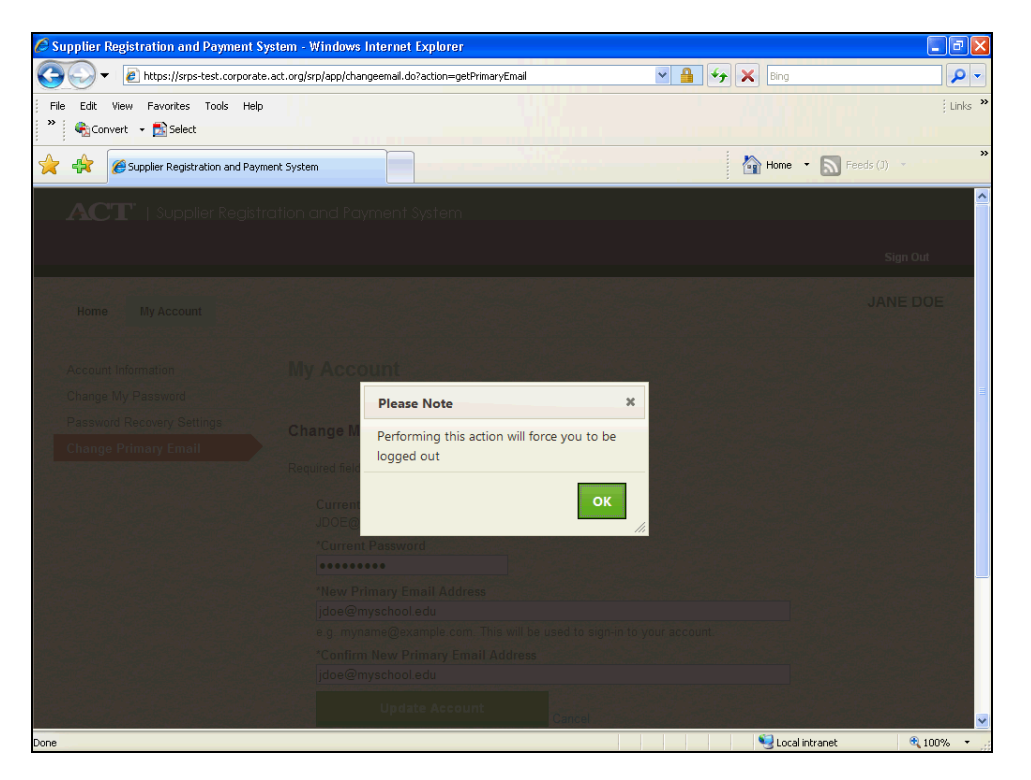

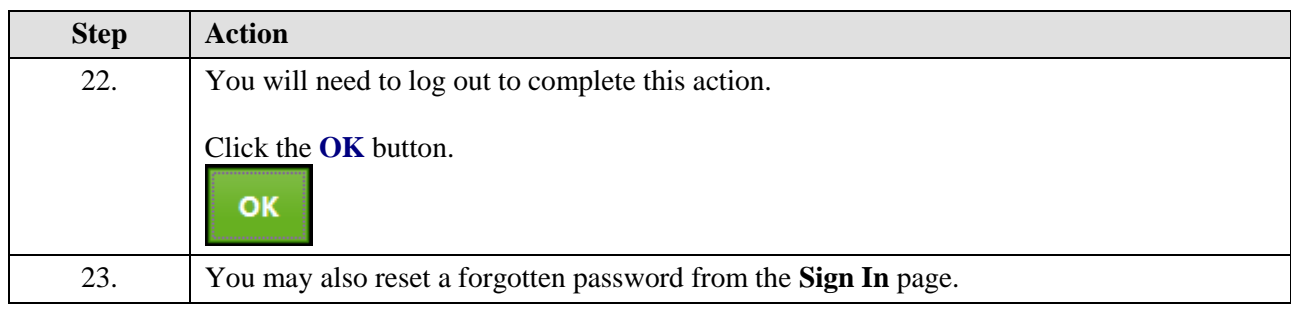

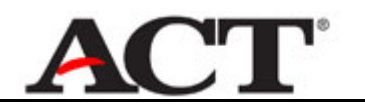

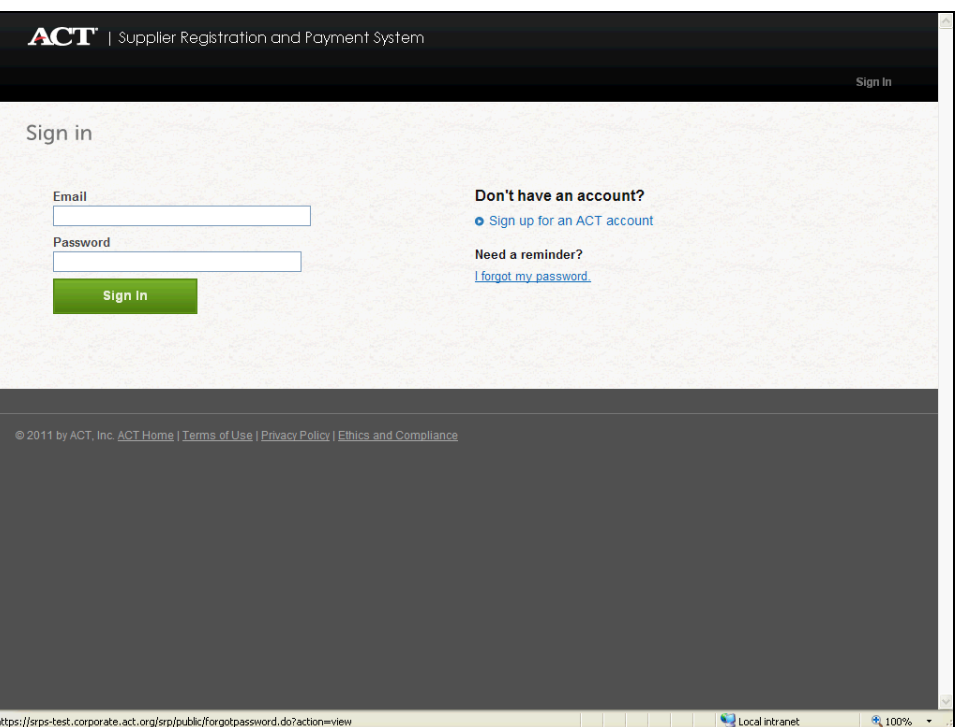

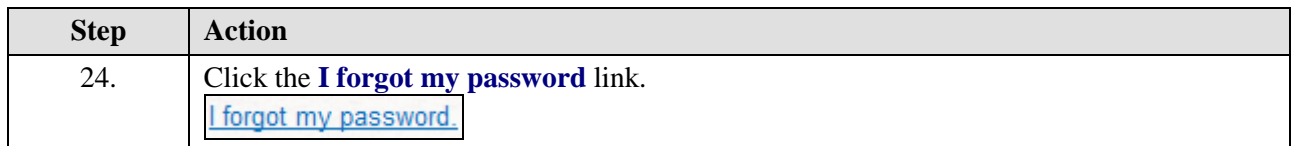

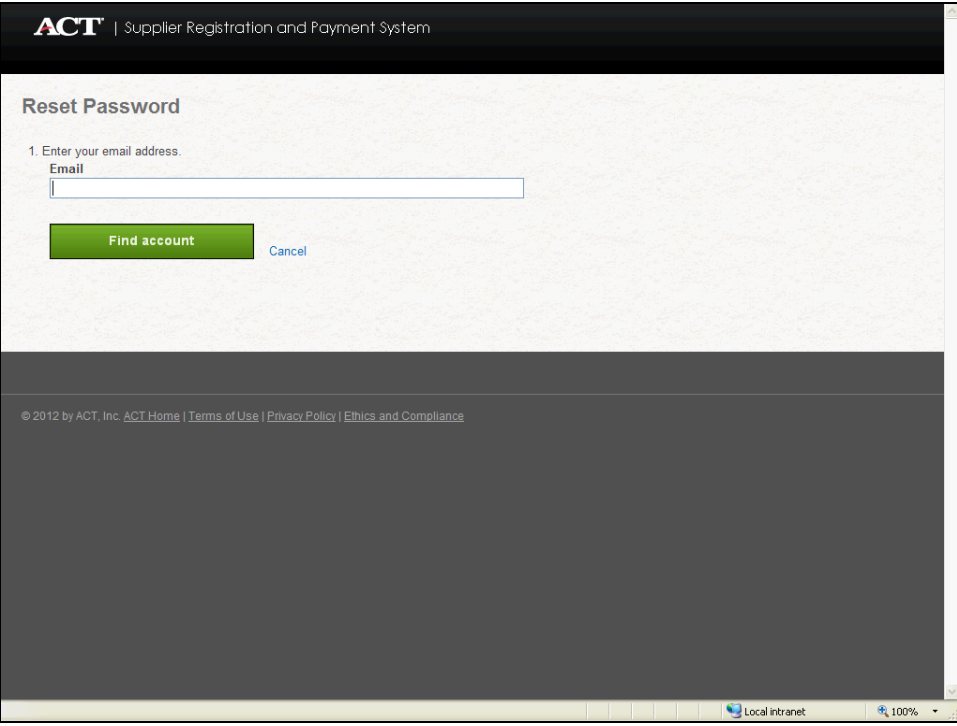

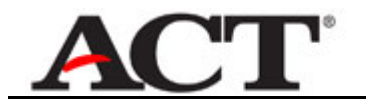

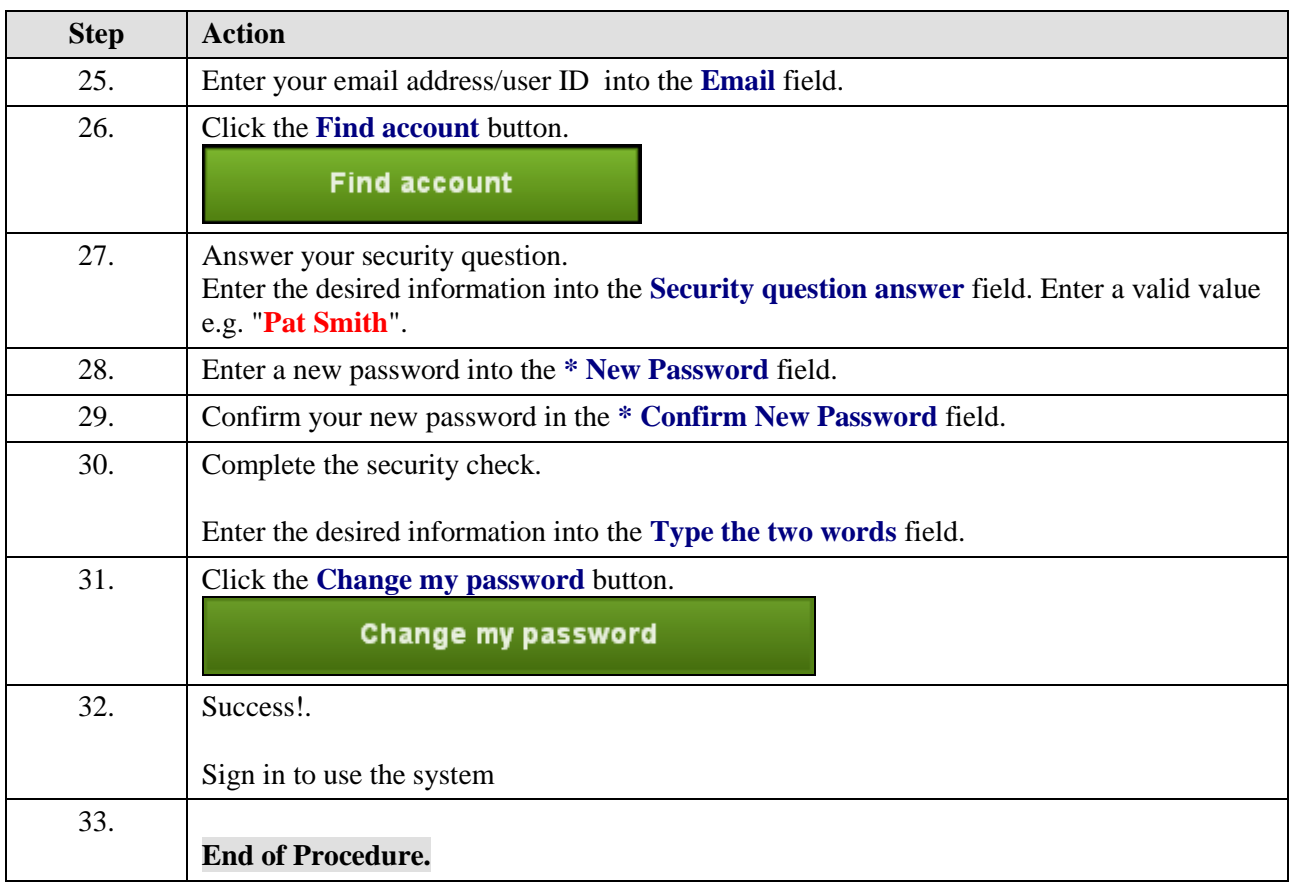